# **Portfolios électroniques = développement multimédia + développement du portfolio Le processus de développement du portfolio électronique**

**© 1999, 2000, Helen C. Barrett.** 

( *The Electronic Portfolio Development Process*, traduction Nicole Gaillot, 2005 )

 Le processus qui consiste à développer des portfolios d'enseignement électroniques peut permettre de prouver les compétences du professeur et guider le développement professionnel à long terme. Les compétences peuvent être définies localement, ou liées à des normes d'enseignement nationales. Le processus repose sur deux bases élémentaires : 1) un portfolio n'est pas une collection aléatoires d'artéfacts (c'est-à-dire un cahier de brouillon) mais plutôt un outil de réflexion qui démontre une progression dans le temps ; et 2) à mesure que nous allons vers davantage d'évaluation de performance du professeur basé sur des normes, nous avons besoin de nouveaux outils pour collecter et organiser les preuves d'un enseignement réussi, à la fois pour les praticiens professionnels et les professeurs débutants.

 L'un des développements les plus passionnants dans le mouvement de réforme de l'école est l'utilisation des formes alternatives d'évaluation pour jauger l'apprentissage de l'élève, et une des formes les plus populaires d'une évaluation authentique est l'utilisation des portfolios. Le but du portfolio (qu'il soit électronique ou en papier) est de fournir une "image plus riche" des capacités de l'élève, et de montrer ses progrès dans le temps. les portfolios se développent pendant toutes les phases de la vie ; ils commencent dans la première enfance, se poursuivent du jardin d'enfant au baccalauréat, et aboutissent aux portfolios d'enseignement professionnel. Alors que davantage d'écoles augmentent l'accès de l'élève aux technologies modernes, il y a un nombre croissant d'options disponibles pour le développement des portfolios électroniques de l'élève, qui peuvent inclure ainsi les bases de données relationnelles, les programmes hypermédia, les pages web, les fichiers PDF, et les programmes commerciaux comme Grady Profile®, Superschool's Electronic Portfolio®, et Personal Plus®.

 Le développement du portfolio électronique suscite deux corps de littérature : le développement multimédia (décision, design, développer, évaluer) (Ivers & Barron, 1998) et le développement du portfolio (collection, sélection, réflexion, projection) (Danielson & Abrutyn, 1997). Ces deux aspects sont complémentaires et essentiels pour le développement du portfolio électronique. Comprendre comment ces deux processus s'imbriquent, tout comme la compréhension du rôle des normes dans le développement des portfolios électroniques, fournira aux professeurs et aux élèves un outil puissant pour démontrer les progrès dans le temps] qui sont la valeur de base d'un portfolio.

### **Avantages du développement du portfolio électronique**

 Basé sur la recherche dans la mise en place des portfolios électroniques à la fois pour les élèves et les professeurs depuis 1991, les avantages suivants semblent être le résultat du développement des portfolios électroniques avec les professeurs et les élèves :

 1. Créer un portfolio électronique peut développer les aptitudes de développement multimédia à la fois des professeurs et ceux des élèves. Le processus de développement multimédia couvre en général les étapes suivantes :

• Décision/évaluation – détermination des besoins, des buts, du public de la présentation

• Design/plan – détermination du contenu, séquence de la présentation

• Développement – collection et organisation des matériaux multimédia à inclure dans la présentation

• Mise en place – présentation

• Evaluation – efficacité de la présentation.

 2. Valeur d'exemple : Si les professeurs développent des portfolios électroniques d'enseignement, il est probable que leurs élèves auront leurs propres portfolios électroniques.

 3. Chaque étape du processus de développement du portfolio contribue au développement professionnel du professeur et l'apprentissage au long terme des élèves :

• Collection – les professeurs et les élèves apprennent à sauvegarder les artéfacts qui représentent les succès dans leur enseignement et apprentissage jour après jour

• Sélection – les professeurs et les élèves examinent et évaluent les artéfacts qu'ils ont sauvegardés, et identifient ceux qui attestent de leur réussite selon des normes spécifiques (c'est là que la plupart des portfolios s'arrêtent)

• Réflexion – les professeurs et les étudiants deviennent des praticiens réflexifs qui évaluent leurs propres progressions dans le temps et leur réalisation des objectifs, ainsi que les lacunes dans leur développement

• Projection – les professeurs et les étudiants comparent leur réflexions aux critères et indicateurs de performance et fixent les buts d'apprentissage pour le futur. Ceci est l'étape qui transforme le développement du portfolio en développement professionnel et soutient l'apprentissage sur le long terme.

• Présentation – les professeurs et les étudiants partage leurs portfolios avec leur pairs. Ceci est l'étape où des engagements "publics" appropriés peuvent être faits pour encourager la collaboration et l'engagement envers le développement professionnel à long terme.

 Comprendre comment ces deux processus s'articulent et comment les normes s'imbriquent dans le développement du portfolio électronique permettra aux professeurs et aux élèves de tirer le meilleur avantage de la démonstration des résultats de l'apprentissage des élèves dans le temps, ce qui devrait être le premier but de la création d'un portfolio.

# *Cadre pour le processus de développement du portfolio*

*(basé sur Danielsen,& Abrutyn & ASCD, 1997)* 

 Le processus de collection est l'activité de base d'un portfolio de travail. Le meilleur conseil est, "ne sauvegardez/gardez pas tout!" – mais gardez suffisamment de choses pour prouver les acquis pour chaque critère). Le but du portfolio, le public et l'utilisation future des artefacts détermineront ce qui est collecté à ce stade.

 Dans la phase de sélection, le développeur de portfolio examine ce qui a été collecté afin de décider ce qui devrait être "promu" pour une évaluation ou un portfolio de démonstration plus permanents. Les critères de sélection devraient refléter les objectifs d'apprentissage que le portfolio démontre.

 Au stade de la réflexion, les développeurs de portfolio articulent leur réflexion sur chaque composante de leur portfolio. Par ce processus de réflexion, nous devenons de plus en plus conscients de nous-mêmes en tant qu'apprenants. Pour le novice ou le jeune apprenant, il peut s'avérer opportun d'utiliser des "messages-guides" ou des questions ouvertes pour le guider dans ses réflexions. Il est recommandé d'inclure des réflexions sur chaque pièce plus une réflexion globale sur le portfolio entier.

 Au stade de la projection ou de la direction, les développeurs de portfolio font le bilan, examinent leurs réflexions sur leur apprentissage, prenant l'occasion de regarder vers l'avenir et de fixer des buts pour le futur. A ce stade, les développeurs de portfolio devraient apercevoir des indices dans leur travail et utiliser ces observations pour aider à identifier les buts pour les apprentissages futurs. C'est à ce stade que le portfolio devient un puissant outil de développement à long terme.

 J'ai ajouté le stade de connexion au modèle ASCD, puisque ceci peut devenir un puissant élément de motivation pour le développement à long terme. A ce stade, le portfolio est présenté à un public approprié et discuté dans une conversation approfondie sur l'enseignement et/ou l'apprentissage. (Ce stade peut avoir lieu avant ou après le stade de projection). Souvent, des engagements "publics" appropriés à des buts d'apprentissage peuvent encourager la collaboration et l'engagement au développement et à l'apprentissage de toute une vie. Aussi, le feedback reçu à ce stade peut-il amener à fixer d'autres buts.

 Robin Fogarty, Kay Burke, et Susan Belgrad (1994, 1996) ont identifié dix options pour le développement du portfolio, définissant plus avant les étapes et augmentant la qualité du processus de portfolio :

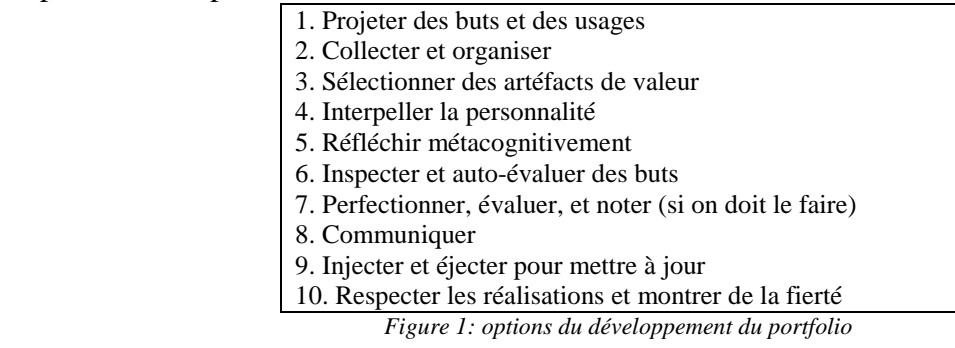

#### *Cadre pour le processus de développement multimédia*

 Le processus de développement multimédia couvre en général les étapes suivantes : Appréciation/Décision – Plan/Design – Développement – Mise en œuvre – Evaluation.

**Appréciation/Evaluation :** A ce premier stade, dans le cas d'une présentation multimédia, l'attention se porte sur une évaluation des besoins du public potentiel, les buts de présentation, et les outils qui peuvent être les plus appropriés dans le contexte de cette présentation. Quand on développe un portfolio électronique, l'attention est centrée sur le public auquel est destiné le portfolio, les buts de l'apprenant dont le portfolio pourrait faire la démonstration. Ces buts devraient suivre les normes nationales, régionales ou locales, et leurs rubriques d'évaluations ou les indicateurs de performance. Ce stade dans le processus de développement du portfolio devrait identifier et décrire le contexte d'évaluation.

**Design/Plan :** A ce second stade du développement multimédia, l'accent est mis sur l'organisation ou la conception de la présentation. On s'attache à déterminer le contenu approprié au public et la séquence de présentation, à construire les graphiques d'évolution, à écrire le scénario. C'est aussi le moment où on détermine le logiciel adapté au public, le médium de présentation et de sauvegarde. Quand on développe un portfolio électronique, on s'attache aussi à décrire le(s) public(s) du portfolio, c'est-à-dire l'étudiant, le parent, l'école ou la communauté, ou tout autre "personne concernée" par le processus d'évaluation. C'est maintenant le moment de déterminer le contenu des items du portfolio (par le contexte) et le type de "preuves" qui doivent être collectées ; déterminer quel logiciels sont les plus appropriés pour le contexte du portfolio ; et déterminer quel médium de sauvegarde et de présentation est le plus approprié à la situation.

**Développement :** Au troisième stade du développement multimédia, l'accent est mis sur la collecte des matériaux multimédia à inclure dans la présentation, l'organisation des matériaux en une séquence (ou avec des liens hypermédia) pour la meilleure présentation du travail, utilisant le programme "auteur" multimédia. Quand on développe un portfolio électronique, l'accent est mis sur la recherche des matériaux multimédia qui représentent la réalisation de l'apprenant et sur la façon d'inclure ces artéfacts dans le portfolio. C'est le moment où les artéfacts peuvent être liés aux objectifs, de préférence dans une base de données relationnelle. Dans le développement du portfolio électronique, les élèves/étudiants enregistrent aussi leurs propres réflexions sur leurs propres buts/critères. La partie finale de ce stade est l'organisation du matériel utilisant des liens hypertextes entre les buts/critères, les exemples de travaux de l'élève, les rubriques et les évaluations.

**Mise en œuvre :** Au quatrième stade du développement multimédia, le développeur élabore la présentation. Dans le développement du portfolio électronique, le portfolio est enregistré "en vue d"une" présentation appropriée et d'un médium de sauvegarde. Le portfolio électronique est aussi présenté au public approprié, par l'élève/l'étudiant dans des situations appropriées à son âge.

**Evaluation :** Au stade final du développement multimédia, l'accent est mis sur l'évaluation de l'efficacité de la présentation. Dans le développement du portfolio électronique, non seulement nous évaluons l'efficacité de la présentation à la lumière de son but et du contexte d'évaluation, nous évaluons aussi les aptitudes qui sont mises en évidence pour prendre des décisions d'enseignement/apprentissage. Dans certains cas, nous pouvons collecter des artéfacts de portfolios exemplaires à des fins de comparaison.

 Il y a deux types d'évaluation : l'Evaluation Formative, qui se place généralement en cours de travail, et l'Evaluation Sommative, qui se place généralement à la fin du projet.

## *Le processus de développement du portfolio électronique 5 étapes et 5 niveaux*

 A partir de la discussion sur les Processus de Développement Multimédia et de Développement du Portfolio, avec aussi la discussion des outils technologiques appropriés, cinq stades du Développement du Portfolio Electronique émergent. Voici les problèmes à aborder à chaque étape du processus :

| Développement        | Développement du portfolio électronique | Développement   |  |  |  |  |  |
|----------------------|-----------------------------------------|-----------------|--|--|--|--|--|
| du portfolio         |                                         | multimédia      |  |  |  |  |  |
| <b>But et Public</b> | 1. Définir le contexte et les buts du   | Décider         |  |  |  |  |  |
|                      | portfolio                               | Evaluer         |  |  |  |  |  |
| Collecter            | 2. Le portfolio de travail              | Design          |  |  |  |  |  |
| Interpeller          |                                         | Plan            |  |  |  |  |  |
| <i>Sélectionner</i>  | 3. Le portfolio de réflexion            | Développer      |  |  |  |  |  |
| Réfléchir            |                                         |                 |  |  |  |  |  |
| Diriger              |                                         |                 |  |  |  |  |  |
| <i>Inspecter</i>     | 4. Le portfolio pluridisciplinaire      | Mettre en œuvre |  |  |  |  |  |
| Perfectionner        |                                         | Evaluer         |  |  |  |  |  |
| Connecter            |                                         |                 |  |  |  |  |  |
| Respecter            | 5. Le portfolio de présentation         | Présenter       |  |  |  |  |  |
|                      |                                         | publier         |  |  |  |  |  |

Etapes du Développement du Portfolio Electronique

### **Différencier les niveaux de la mise en œuvre du portfolio électronique.**

 En plus des stades de développement du portfolio, apparaissent au moins cinq niveaux de développement de portfolio électronique. Quand on fait le bilan des portfolios électroniques qui sont produits, il est important d'établir les différents niveaux d'attente pour le développement. Tout comme il y a des niveaux de développement dans l'apprentissage de l'élève/étudiant, il y a des niveaux de développement dans le développement du portfolio électronique. Ci-dessous les différents niveaux du développement multimédia digital et du développement du portfolio électronique, qui sont minutieusement alignés sur les capacités technologiques du développeur de portfolio élève/étudiant ou professeur.

| Tuvcada uc misc en œuvic du portiono digital |                   |                   |                 |                  |                   |  |  |
|----------------------------------------------|-------------------|-------------------|-----------------|------------------|-------------------|--|--|
| $\Omega$                                     |                   | $\mathfrak{D}$    | 3               | 4                | $\overline{5}$    |  |  |
| Tous les                                     | Tous les          | Les données du    | Les documents   | Les documents    | Le portfolio est  |  |  |
| documents sont                               | documents sont    | portfolio sont    | sont convertis  | sont convertis   | organisé avec     |  |  |
| au format                                    | au format de      | entrées dans un   | dans un Format  | en HTML, avec    | un programme      |  |  |
| papier. Des                                  | fichier digital,  | format structuré, | Document        | des "hyper-      | "auteur",         |  |  |
| données de                                   | utilisant un      | tel qu'une base   | Portable avec   | liens" entre les | incorporant du    |  |  |
| portfolio                                    | traitement de     | de données ou     | les "hyper-     | normes.          | son digital et la |  |  |
| peuvent être                                 | texte ou un autre | un gabarit        | liens" entre    | artéfacts, et    | vidéo est         |  |  |
| sauvegardées                                 | logiciel          | HyperStudio ou    | normes,         | réflexions       | convertie en      |  |  |
| sur cassettes                                | couramment        | un diaporama      | artéfacts et    | utilisant un     | format digital et |  |  |
| vidéo.                                       | utilisé, et       | (PowerPoint ou    | réflexions      | programme        | compactée sur     |  |  |
|                                              | sauvegardé dans   | AppleWorks) et    | utilisant Adobe | "auteur" web et  | $CD-R/W$ ou       |  |  |
|                                              | des fichiers      | sauvegardées sur  | Acrobat         | posté sur un     | postée sur        |  |  |
|                                              | électroniques     | disque dur, Zip,  | Exchange, et    | serveur WWW      | WWW en            |  |  |
|                                              | sur un disque     | diskette ou       | sauvegardés sur |                  | format            |  |  |
|                                              | dur, une diskette | serveur LAN       | un disque dur,  |                  | "streaming"       |  |  |
|                                              | ou un serveur     |                   | Zip, Jaz, CD-   |                  |                   |  |  |
|                                              | LAN               |                   | $R/W$ , ou      |                  |                   |  |  |
|                                              |                   |                   | serveur LAN     |                  |                   |  |  |

Niveaux de mise en œuvre du portfolio digital

### *Les étapes du développement du portfolio électronique.*

### **Etape 1: définir le contexte du portfolio.**

Développement multimédia : décision / évaluation Développement du portfolio : but & public

• Identifier le contexte de l'évaluation, y compris le but du portfolio.

- Identifier le but final de l'apprenant (qui devrait suivre les nomes nationales, régionales ou locales associées aux rubriques d'évaluation et comportements observables). Ceci est une étape très importante, définissant le contexte d'évaluation, qui devrait aider à élaborer le reste du processus de développement du portfolio.
- Identifier les ressources disponibles pour le développement du portfolio électronique.
- Identifier le public pour le portfolio étudiant, parent, université, employeur (souvent basé sur l'âge de l'étudiant). Le public primaire pour le portfolio contribuera aux décisions faites sur le format et le stockage du portfolio formel ou de présentation. Choisir un format auquel le public sera plus susceptible d'avoir accès ; ainsi les parents n'ont peutêtre pas un ordinateur à la maison, mais ont peut-être un magnétoscope.

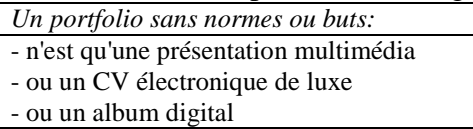

Outils technologiques appropriés à ce stade :

- utiliser tous outils logiciels couramment utilisés pour stocker des travaux, les stockant sur un disque dur, un serveur, ou une bande vidéo
- créer des fichiers électroniques pour chaque norme pour organiser les travaux (tout type de document électronique) *[Niveau 1]*
- et
- utiliser un traitement de textes, une base de données, un logiciel hypermedia ou un diaporama pour articuler les normes qu'on veut démontrer dans le portfolio et organiser les travaux*. [Niveau 2]* ou
- utiliser un éditeur HTML pour articuler les normes à démontrer dans le portfolio et organiser les travaux. *[Niveau 4]* ou
- utiliser un programme auteur multimédia pour organiser d'après les normes à démontrer dans le portfolio*. [Niveau 5]*

On saura quand on est près pour l'étape suivante quand :

- on aura identifié le but et le public primaire pour son portfolio
- on aura identifié les normes ou les buts qu'on sera amené à utiliser pour organiser son portfolio
- on aura choisi le logiciel de développement qu'on sera amené à utiliser et qu'on aura complété la première étape en utilisant cet outil.

## **Etape 2 : le portfolio de travail**

Développement multimédia : design / plan Développement du portfolio : collecter

- Identifier le contenu des items du portfolio (déterminés par le contexte d'évaluation) et le type de preuve à collecter. C'est à ce stade que les critères jouent un rôle très important dans le processus de planification. Savoir quelles normes on essaie de démontrer devrait permettre de déterminer les types de travaux du portfolio à collecter puis à sélectionner.
- Sélectionner les outils de développement du logiciel les plus appropriés pour le contexte du portfolio et les ressources disponibles. Comme le disait McLuhan : *"le medium est le message"*, le logiciel utilisé pour créer le portfolio électronique contrôlera, restreindra ou mettra en valeur le processus de développement du portfolio. La forme devrait suivre la

fonction aussi, et le logiciel de portfolio électronique devrait correspondre à la vision et au style du développeur de portfolio.

- Identifier le stockage et le moyen ["medium"] de présentation le plus approprié à la situation (c'est-à-dire, le disque dur d'un ordinateur, une cassette vidéo, un réseau local, un serveur Internet, un CD-ROM, etc.). Le public du portfolio aura un impact majeur sur cet élément. Il y a aussi des options multiples, selon le logiciel choisi.
- Collecter les matériaux multimédia qui représentent la réalisation de l'apprenant. Une fois que vous aurez répondu aux questions sur le contexte et le contenu du portfolio, ainsi que sur les limites imposées par le type d'équipement disponible et les aptitudes des utilisateurs (professeurs et étudiants), vous pourrez déterminer le type de matériels que vous allez numériser, tels que : travail écrit de l'étudiant, image de projets d'étudiants, sons d'étudiants qui parlent ou lisent, clips vidéos de performances d'étudiants. Bien sûr, vous aurez besoin de collecter des travaux faits à différents moments pour démontrer la progression et l'apprentissage qui a eu lieu.
- Insérer de la personnalité dans le design du portfolio. Utiliser quelques-unes des capacités graphiques des systèmes informatiques utilisés pour ajouter de l'élégance et un style personnel au portfolio.

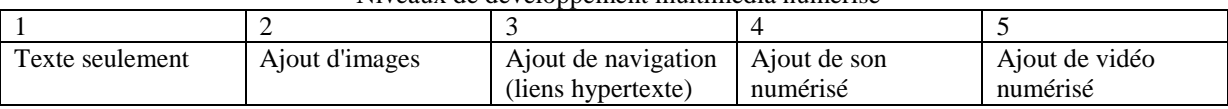

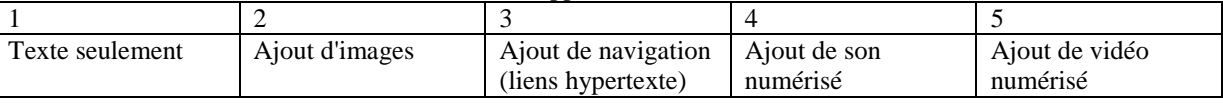

Niveaux de développement multimédia numérisé

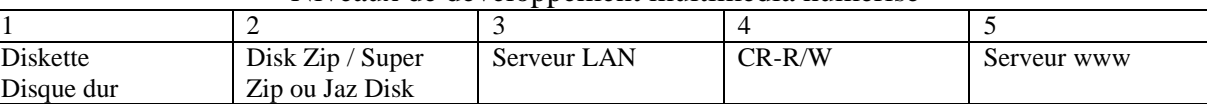

### Niveaux de développement multimédia numérisé

Outils technologiques appropriés à ce stade :

Sélectionner les outils logiciels pour organiser les travaux sélectionnés pour organiser les travaux sélectionnés:

- Utiliser les logiciels de traitement de texte, de diaporama, hypermédia, ou de bases de données pour lister et organiser les travaux qui seront placés dans le portfolio de travail. *[Niveau 2]* OU
- Utiliser un éditeur HTML (ou tout outil qui est normalement utilisé) pour développer et organiser les travaux pour le portfolio de travail*. [Niveau 4]* OU
- Utiliser un programme d'auteur multimédia pour organiser les travaux sélectionnés. *[Niveau 5]*

Convertir le travail de l'étudiant en format numérique

- Utiliser les multimédias appropriés pour ajouter de l'élégance et de l'individualité au portfolio
- Utiliser un numériseur (ou un appareil photo) pour numériser les images *[Niveau 2]*
- Utiliser un micro ou un programme de numérisation de son pour numériser les travaux audio *[Niveau 4]*
- Utiliser une camera vidéo, du matériel ou des logiciels de numérisation pour numériser les travaux vidéos *[Niveau 5]*

Vous saurez que vous êtes prêt pour l'étape suivante quand :

- Vous aurez une collection de travaux de portfolio numérique qui représente vos efforts et vos réalisations tout au long de vos expériences d'apprenant
- Vous aurez utilisé les capacités graphiques et de mises en page du logiciel choisi pour imprimer votre personnalité dans les travaux du portfolio.
- Il sera temps de transformer votre collection en portfolio.

# **Etape 3 : Le portfolio de réflexion**

Développement multimédia : développement Développement du portfolio : sélectionner, réfléchir, diriger

 Enregistrer des réflexions personnelles sur son propre travail et la réalisation de ses buts. La qualité de l'apprentissage qui résulte du processus de développement du portfolio sera exactement proportionnel à la qualité de l'auto-réflexion sur son travail. Un défi dans ce processus sera le besoin de confidentialité de ses réflexions. C'est le lieu où les réflexions personnelles, privées, de l'apprenant doivent être gardés, et ne doivent pas êtres publiées dans le véhicule de communication publique.

 Enregistrer le feedback sur le travail et la réalisation des buts. La nature confidentielle du processus d'évaluation est encore plus cruciale. Le feedback devrait aussi être gardé confidentiel de telle sorte que seul l'étudiant, les parents et les autres publics autorisés y aient accès, mais il ne devrait pas être publié dans un véhicule public.

- Ecrire des remarques de réflexion générales sur la réalisation de chaque objectif.
- Sélectionner les travaux qui représentent la réalisation des critères ou des buts.
- Ecrire des remarques de réflexion pour chaque travail, expliquant pourquoi il a été sélectionné, expliquant son sens et sa valeur dans le portfolio.
- A partir des réflexions et du feedback, déterminer les buts d'apprentissage pour le futur.

Outils technologiques appropriés à ce stade :

- Utiliser les logiciels de traitement de texte, de diaporama, hypermédia, ou de bases de données pour enregistrer les réflexions et les buts futurs qui deviendront le portfolio de réflexion. *[Niveau 2]* OU
- Utiliser un éditeur HTML (ou tout outil qui est normalement utilisé) pour enregistrer les réflexions et les buts futurs qui deviendront le portfolio de réflexion*. [Niveau 4]* OU
- Utiliser un programme d'auteur multimédia pour enregistrer les réflexions et les buts qui deviendront le portfolio de réflexion. *[Niveau 5]*

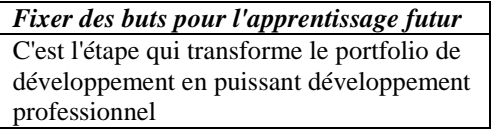

Vous saurez que vous êtes prêt pour l'étape suivante quand :

- Vous aurez sélectionner les travaux que vont entrer dans votre portfolio formel ou de présentation.
- Vous aurez écrit les réflexions et aurez identifié les buts d'apprentissage pour le futur.

## **Etape 4 : Le portfolio "connecté".**

Développement multimédia : mise en œuvre, évaluation Développement du portfolio : inspection, perfectionnement, connexion

- Organiser les travaux numériques. Utiliser un logiciel qui permet la création de liens hypertextes entre les buts, les échantillons de travaux d'étudiants, les rubriques et l'évaluation. Le choix du logiciel peut soit restreindre soit mettre en valeur le processus de développement et la qualité du produit final. Différent progiciels ont des caractéristiques propres qui peuvent limiter ou élargir les options du portfolio électronique.
- Identifier les configurations par le processus des "lien".
- Passer en revue une dernière fois le portfolio et les buts.
- Partager le portfolio avec un public approprié. Ceci sera une stratégie très individuelle, qui dépendra du contexte. Une stratégie émergente est l'utilisation de conférences dirigés par les étudiants, qui permettent aux apprenants de partager leur portfolio avec un public approprié, qu'il s'agisse de parents, de leurs pairs ou d'employeurs potentiels. C'est aussi une occasion pour des professionnels de partager leur portfolio d'enseignant avec des collègues pour un feedback significatif et une collaboration en auto-évaluation. Cet "engagement public" fournit de la motivation pour poursuive son objectif.
- Selon le contexte du portfolio, utiliser le témoignage du portfolio pour prendre des décisions d'instruction/d'apprentissage ou de développement professionnel. Que le portfolio soit développé avec un jeune enfant ou un professionnel en activité, les travaux sélectionnés ainsi que l'auto-réflexion devraient permettre de guider les décisions d'apprentissage. Ce processus apporte à la fois de l'instruction et de l'évaluation, il favorise le développement professionnel d'une façon très efficace.

Outils technologiques appropriés à ce stade :

- Convertir des documents de traitement de texte, base de données ou diaporama en format PDF *[Niveau 3]* ou HTML *[Niveau 4]* et
- Créer des liens hypertextes entre les buts, les échantillons de travaux d'étudiants, les rubriques et l'évaluation.
- Insérer les travaux multimédias *[Niveaux 3 et 4]* ou
- Créer une présentation hypermédia en utilisant un programme d'auteur multimédia, en créant des liens entre les buts, les échantillons de travaux d'étudiants, les rubriques et l'évaluation. *[Niveau 5]*

Vous saurez que vous êtes prêt pour l'étape suivante quand :

- Vos documents sont convertis en un format qui permet les liens hypertextes.
- Vous pouvez naviguer dans votre document en utilisant ces liens hypertextes.
- Vous avez inséré les travaux multimédia appropriés dans le document.
- Vous êtes prêt à partager votre portfolio avec quelqu'un d'autre.

## **Etape 5: le portfolio de présentation.**

Développement multimédia : présentation, publication Développement du portfolio : respect (valorisation)

• Enregistrer le portfolio dans un format de présentation et de stockage approprié. Ceci sera différent pour un portfolio de travail et pour un portfolio formel ou de présentation. Le meilleur véhicule pour un portfolio de travail est une cassette vidéo, un disque dur d'ordinateur, un disque Zip, un serveur de réseau. Le meilleur véhicule pour un portfolio formel est un disque CD-enregistrable, un serveur www, ou une cassette vidéo.

• Présenter le portfolio devant un public (réel ou virtuel) et valoriser les productions représentées. Dans un environnement de continuel amélioration, un portfolio devrait être envisagé comme un outil d'apprentissage en cours d'élaboration, et son efficacité devrait être révisée régulièrement pour s'assurer qu'il atteint les buts fixés.

Outils technologiques appropriés à ce stade:

- Mettre en ligne le portfolio (sur un serveur www) ou
- Ecrire le portfolio sur CD-ROM ou
- Enregistrer le portfolio sur cassette vidéo.

## *Evaluer le portfolio électronique*

 En révisant les portfolios qui sont produits, il est important d'établir différents niveaux d'attente pour le développement. Ci-dessous se trouvent un ensemble de rubriques qui abordent les différents critères pour le développement d'un portfolio électronique efficace, qui sont soigneusement alignés avec les aptitudes technologiques du développeur d'un portfolio d'étudiant ou de professeur.

### **Degré de méta-cognition et de réflexion**

0  $\begin{vmatrix} 1 & 2 & 3 & 4 \end{vmatrix}$  1  $\begin{vmatrix} 2 & 3 & 4 \end{vmatrix}$  1  $\begin{vmatrix} 4 & 5 \end{vmatrix}$ Peu ou pas de réflexion ou de mention de normes ou de buts. Une collection de travaux – Un album ou une présentation multimédia Une simple réflexion globale sur le portfolio comme un tout. Niveau 1 PLUS Les normes ou buts du portfolio sont inclus Niveau 2 PLUS Les réflexions sur la réussite de chaque norme ou but PLUS (directions futures d'apprentissage). Niveau 3 PLUS Réflexions sur le rôle de chaque travail dans le portfolio. Niveau 4 PLUS Feedback à partir des conférences sur le portfolio ou les réponses des autres. Inclut une autoévaluation du portfolio

(transformant un portfolio de collection en portfolio de réflexion)

### **Facilité de navigation dans le portfolio électronique**

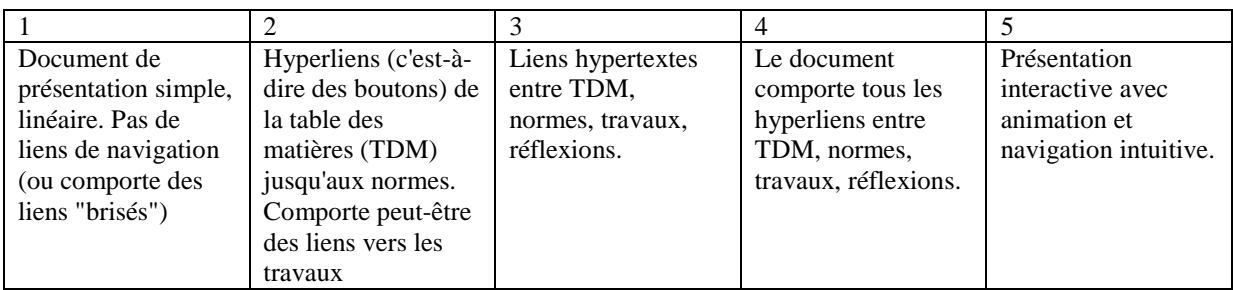

### **Choix de l'utilisateur pour la navigation dans le portfolio électronique**

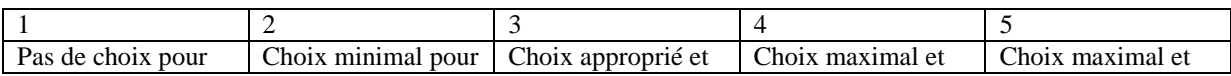

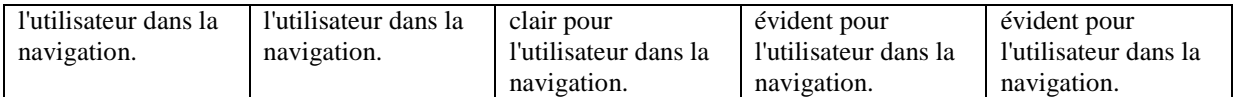

#### **Intégration parfaite des normes, travaux, réflexions dans le portfolio électronique**

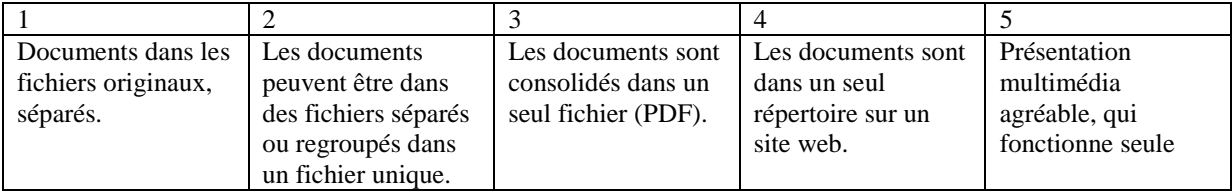

#### **Utilisation appropriée du multimédia.**

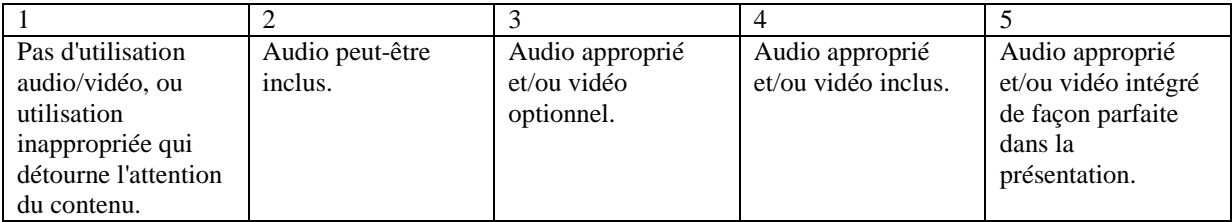

#### **Critères d'évaluation pour les portfolios**

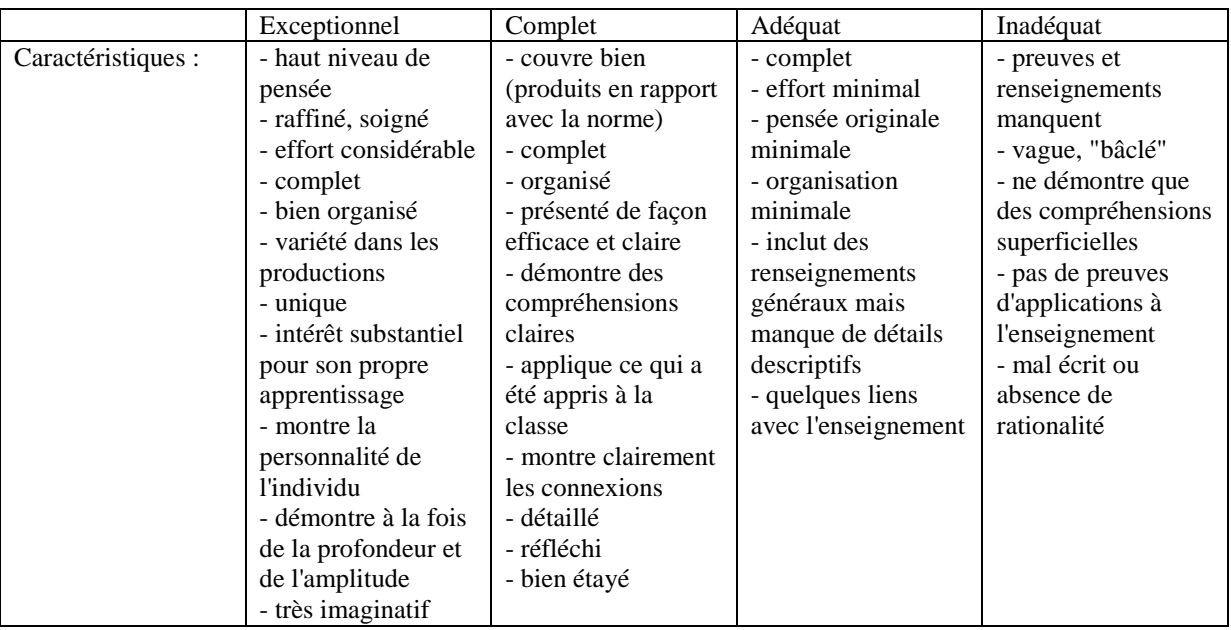

 Il y a beaucoup d'autres critères qui pourraient être utilisés pour évaluer les portfolios électroniques. La plupart d'entre eux pourraient être créés par les développeurs de portfolios. On peut trouver une excellente référence pour l'évaluation des portfolios professionnels dans "*Capturing the Wisdom of Practice*" ["Conquérir la sagesse de la pratique"] de Giselle O. Martin-Kniep, publié par ASCD (1999). L'appendice de ce livre contient plusieurs rubriques pour différents types de portfolios professionnels, avec une variété de dimensions aux niveaux suivants : exemplaire, développé, émergent, sous-développé.